## PA-J500 V1.4

- V1.0\_20211014  $\rightarrow$  Initial release
- V1.1\_20211117 Add Cash Drawer API
- V1.2\_20220725 Add WiFi & Bluetooth Driver
- V1.3\_20230508  $\rightarrow$  Update User Manual & API

V1.4\_20230619  $\rightarrow$  Update User Manual

2023/06/19

## DRIVER DISC content

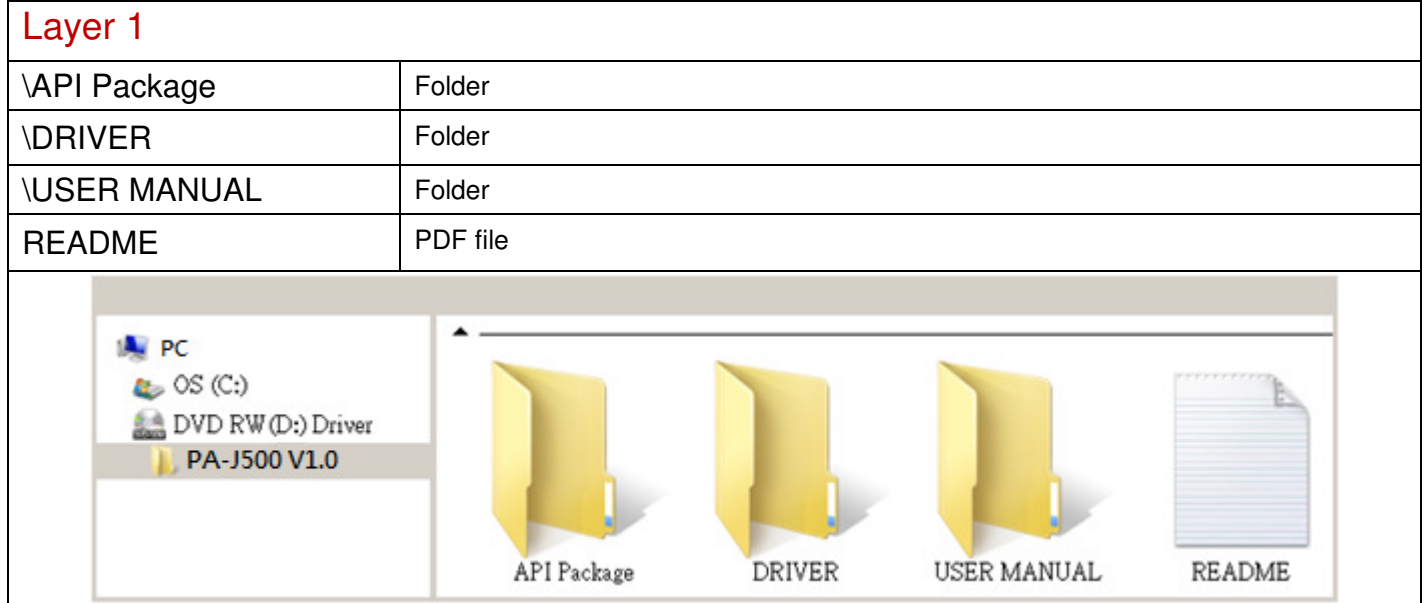

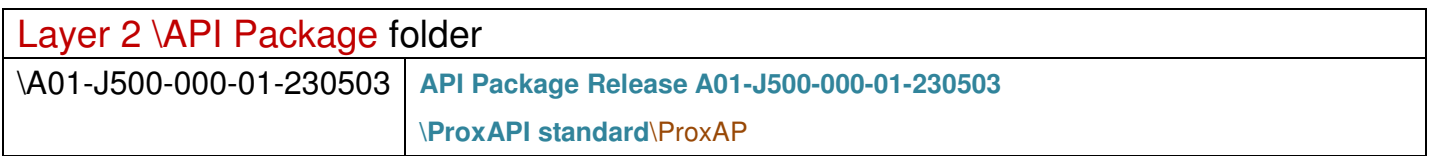

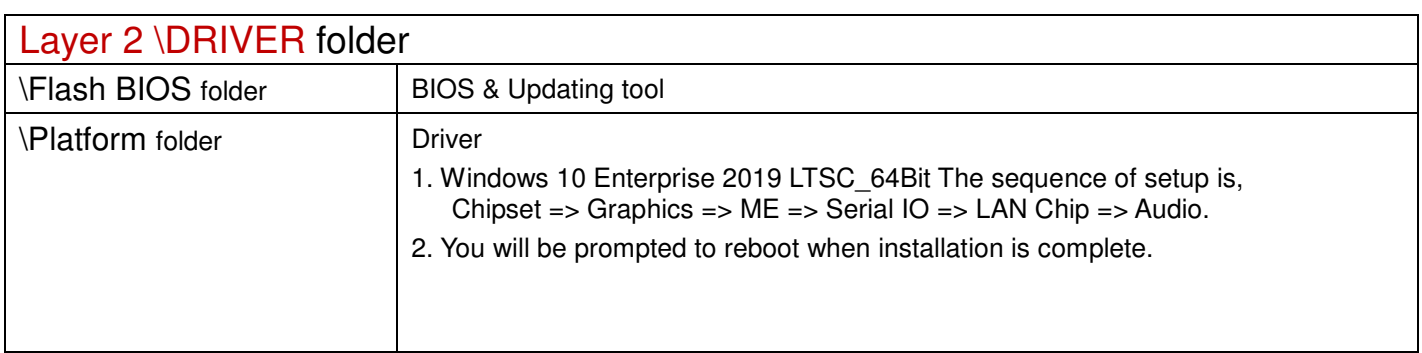

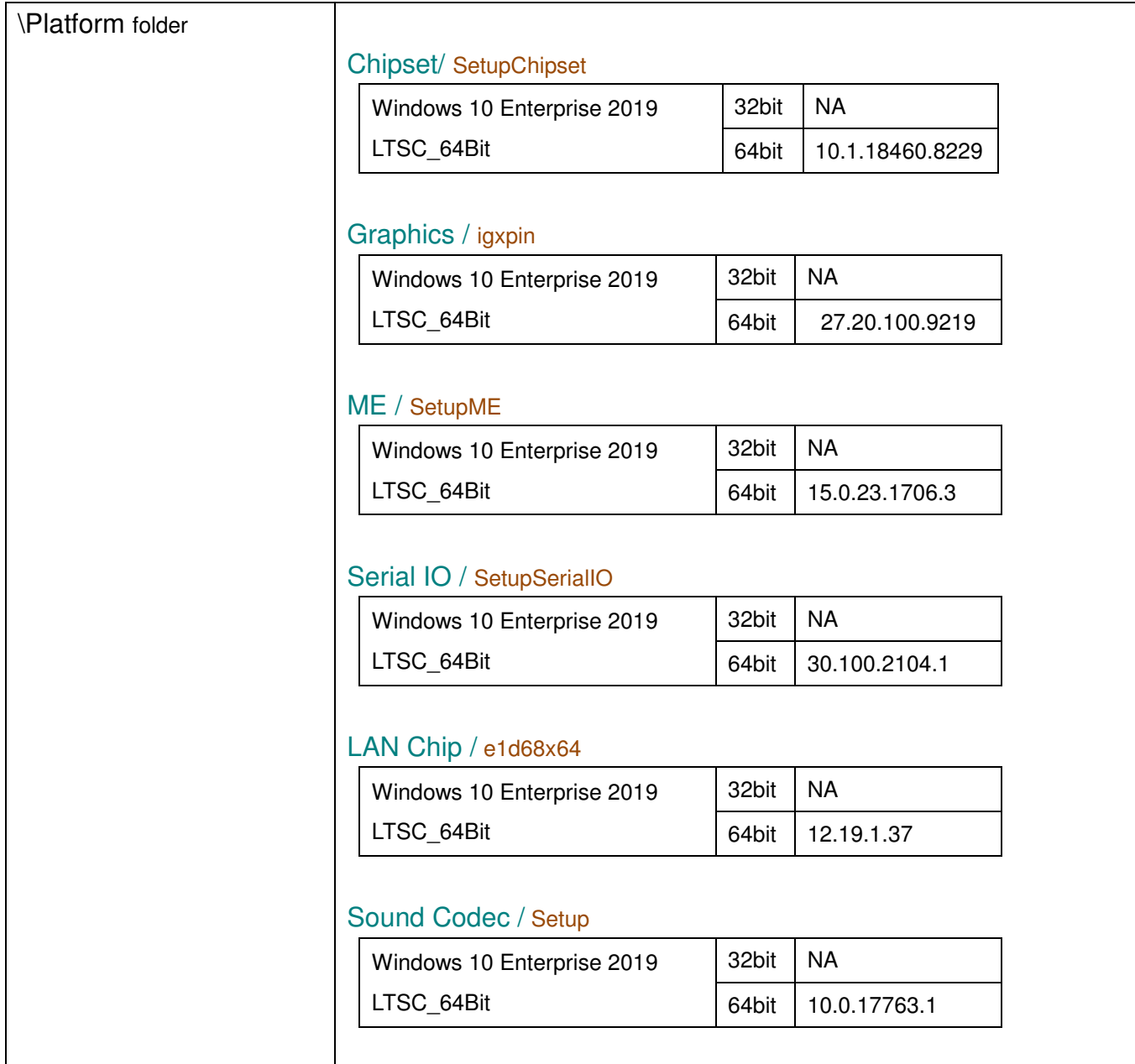

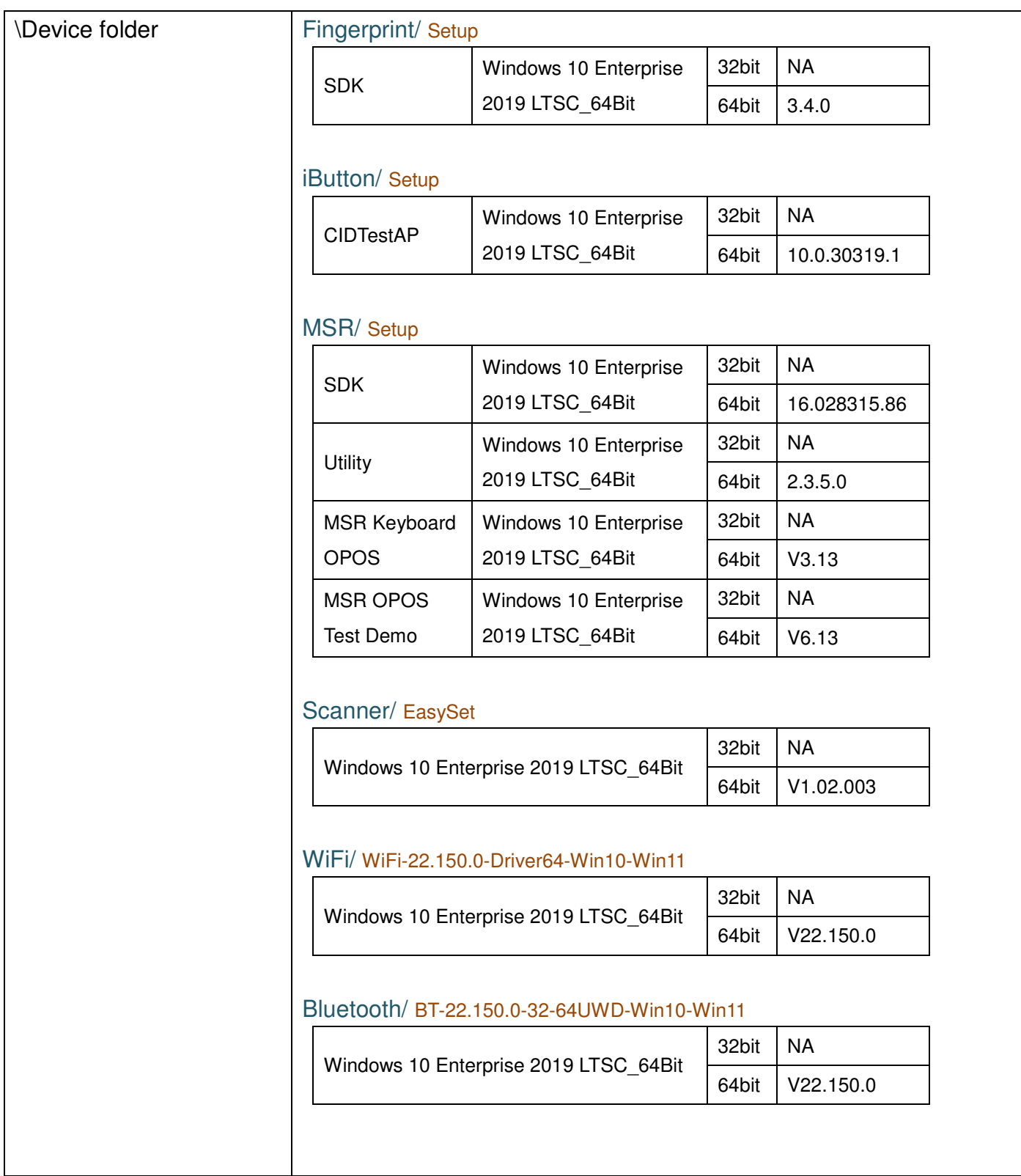

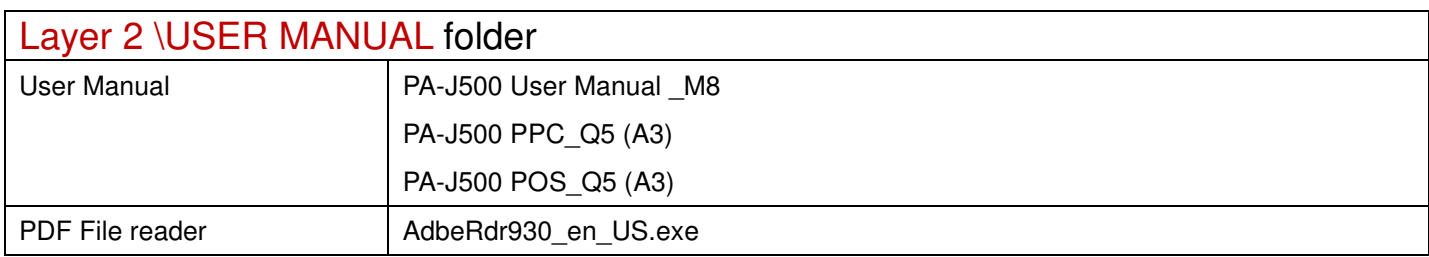